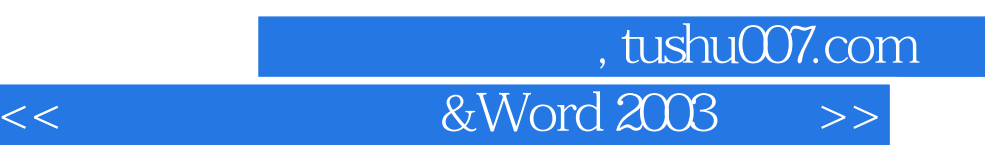

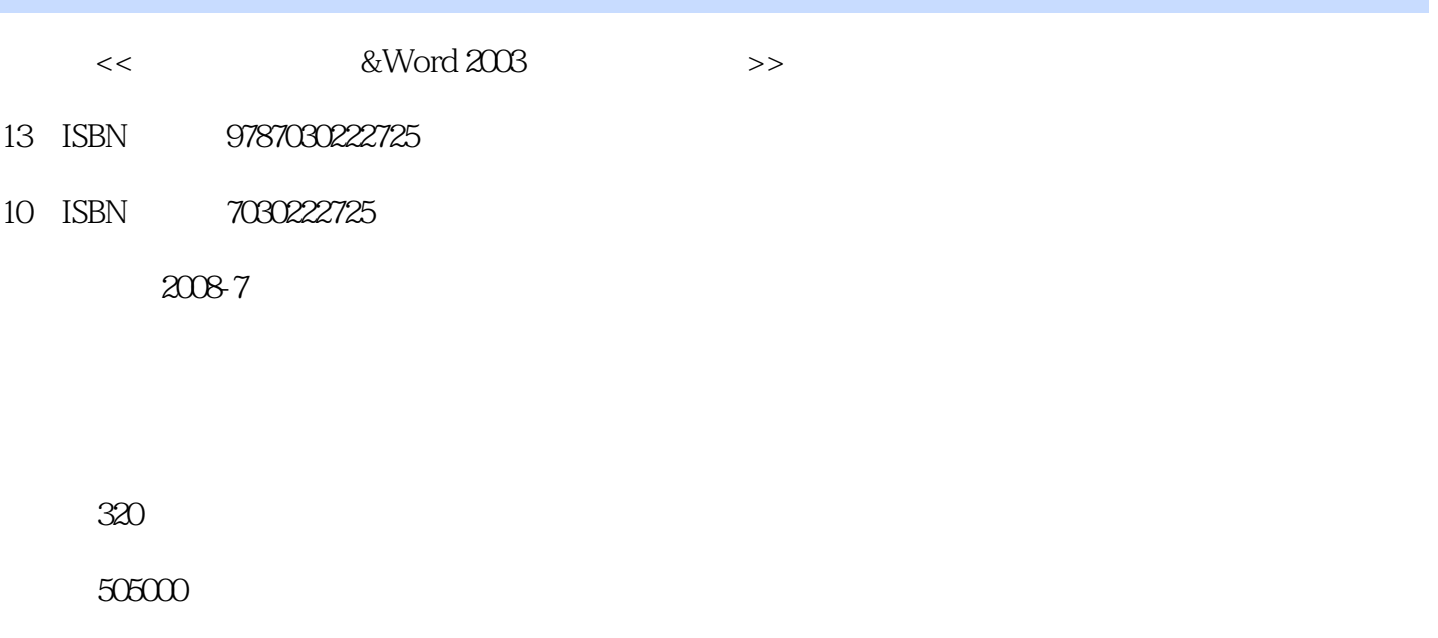

extended by PDF and the PDF

http://www.tushu007.com

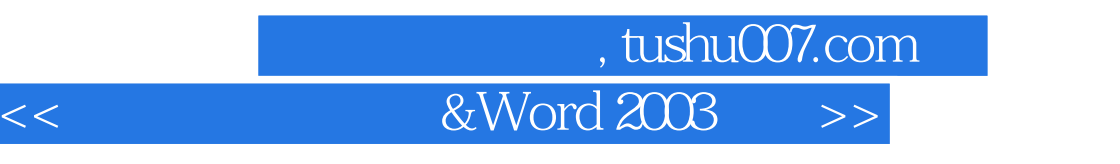

Word

型输入法程序;Word程序的使用部分首先介绍了文字与段落的设置,其次对在文档中如何插入图片、

 $86$  98

*Page 2*

## 第一图书网, tushu007.com

## <<新编五笔输入法&Word 2003入门>>

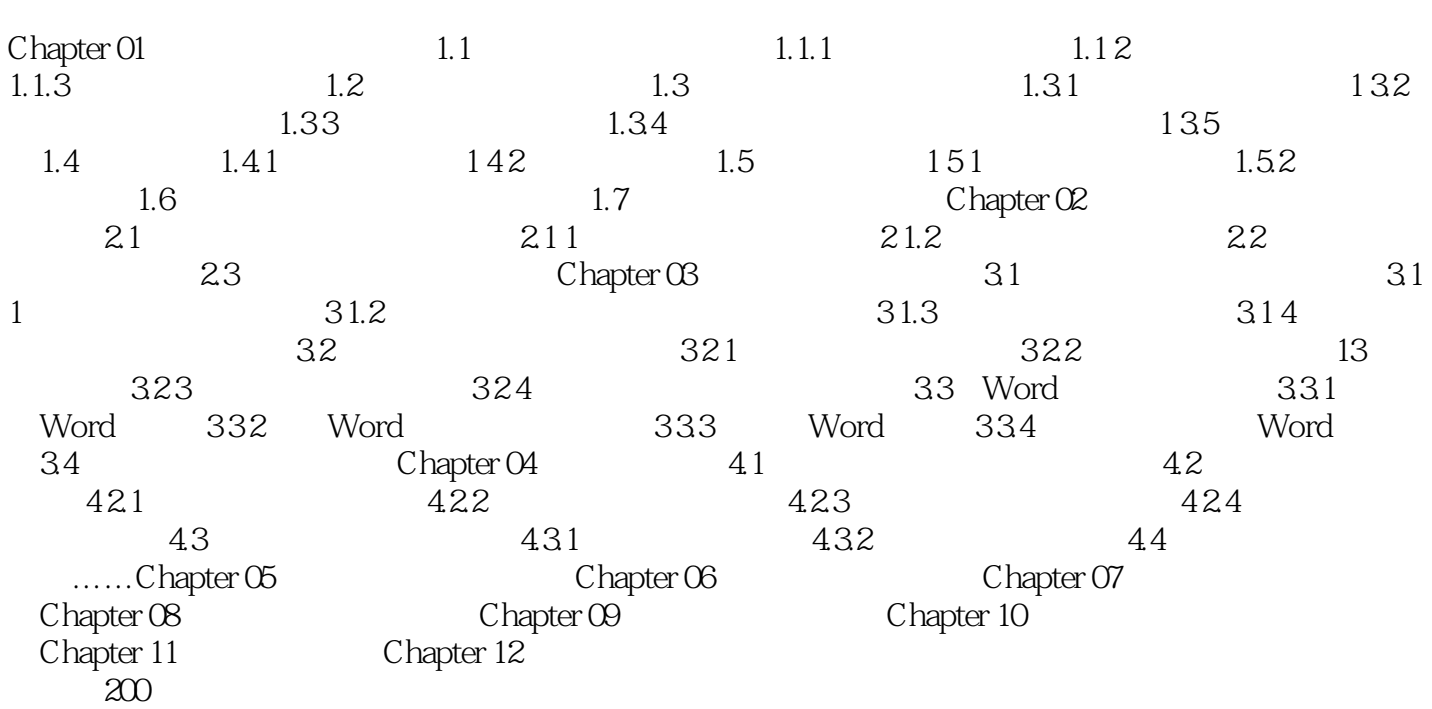

第一图书网, tushu007.com

## <<新编五笔输入法&Word 2003入门>>

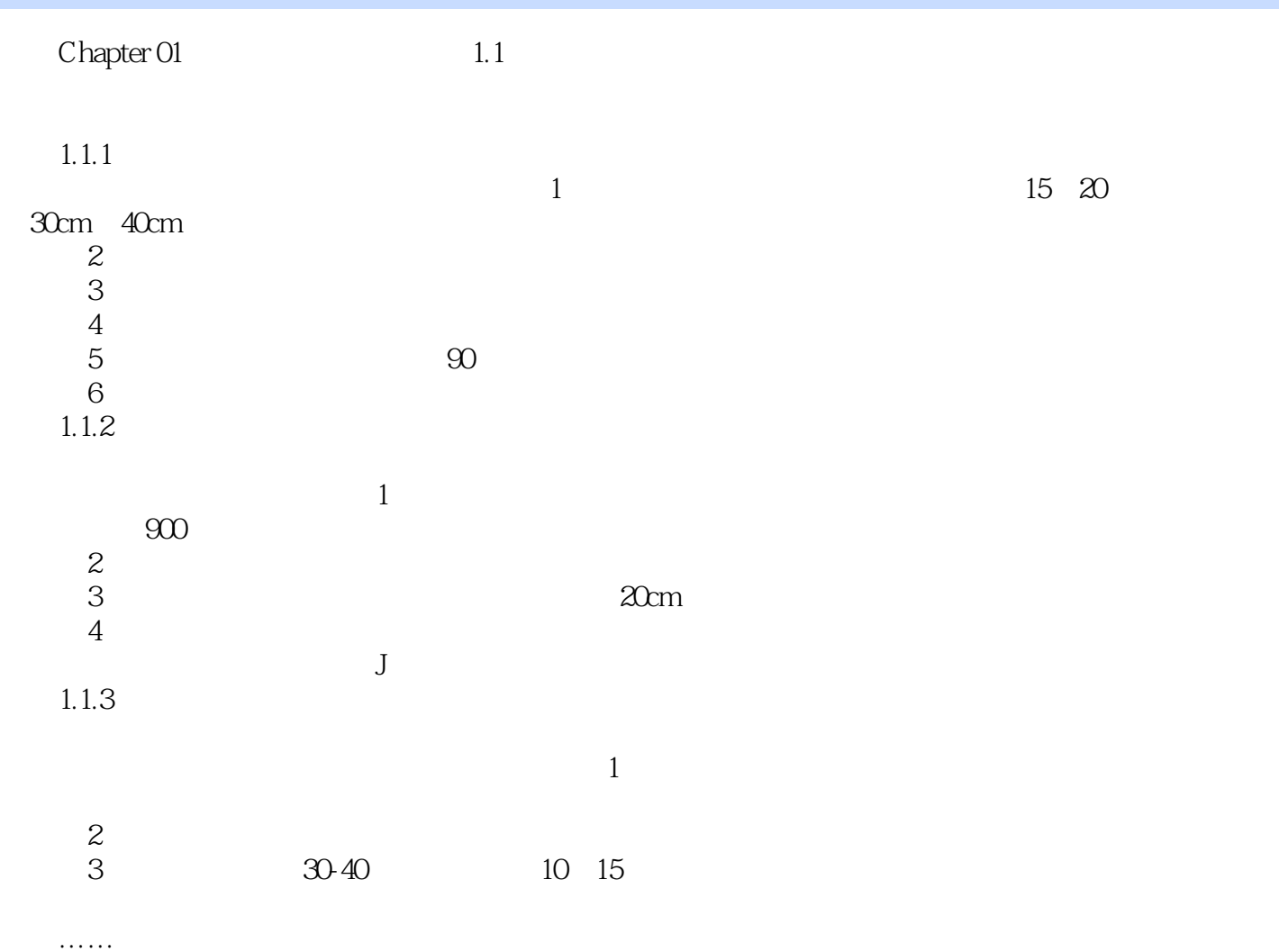

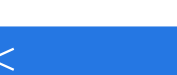

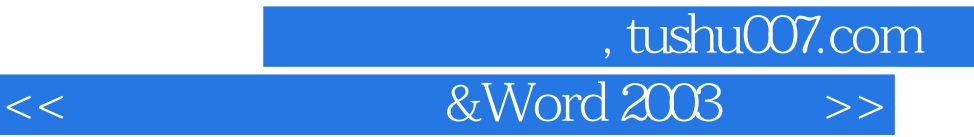

 $\mathbf W$ ord $\mathbf V$ 

Word 2003 Word 2003

 $+$  and  $+$  and  $+$  and  $+$  and  $+$  and  $+$  and  $+$  and  $+$  and  $+$  and  $+$  and  $+$  and  $+$  and  $+$  and  $+$  and  $+$  and  $+$  and  $+$  and  $+$  and  $+$  and  $+$  and  $+$  and  $+$  and  $+$  and  $+$  and  $+$  and  $+$  and  $+$  and  $+$  a Word

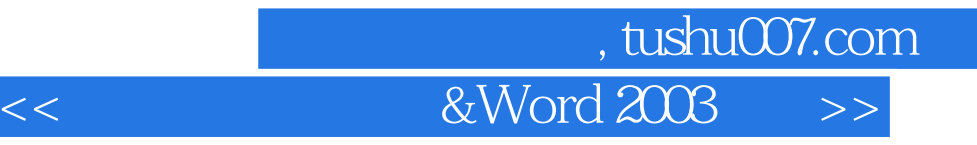

本站所提供下载的PDF图书仅提供预览和简介,请支持正版图书。

更多资源请访问:http://www.tushu007.com